**Министерство науки и высшего образования Российской Федерации**

**Федеральное государственное бюджетное образовательное учреждение высшего образования Санкт-Петербургский горный университет**

**Кафедра общей и технической физики**

# **ФИЗИКА**

## **ИЗУЧЕНИЕ СЛОЖЕНИЯ ЭЛЕКТРИЧЕСКИХ КОЛЕБАНИЙ С ПОМОЩЬЮ ОСЦИЛЛОГРАФА**

*Методические указания к лабораторным работам для студентов всех специальностей и направлений подготовки*

> **САНКТ-ПЕТЕРБУРГ 2023**

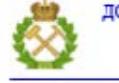

ДОКУМЕНТ ПОДПИСАН УСИЛЕННОЙ КВАЛИФИЦИРОВАННОЙ<br>ЭЛЕКТРОННОЙ ПОДПИСЬЮ

Сертификат: 00F3 503F 985D 6537 76D4 6643 BD9B 6D2D 1C 

#### УДК 531/534 (073)

**ФИЗИКА. Изучение сложения электрических колебаний с помощью осциллографа:** Методические указания к лабораторным работам / Санкт-Петербургский горный университет. Сост: *М.Ю. Кожокарь, А.С. Иванов*. СПб,  $2023.29c$ .

Лабораторный практикум для курса общей физики по предназначен для студентов всех специальностей Санкт-Петербургского горного университета.

С помощью учебного пособия студент имеет возможность ознакомиться с методикой выполнения лабораторного исследования, физическими явлениями, и правилами оформления лабораторных работ.

Выполнение лабораторного практикума проводится студентом по индивидуальному графику.

Научный редактор доц. *Н.Н. Смирнова*

Рецензент доцент, к. ф.-м. н. *Ю.В. Чуркин* (АО «Корпорация «Комета» - «НПЦ ОЭКН»)

> Санкт-Петербургский горный университет, 2023

## **ОГЛАВЛЕНИЕ**

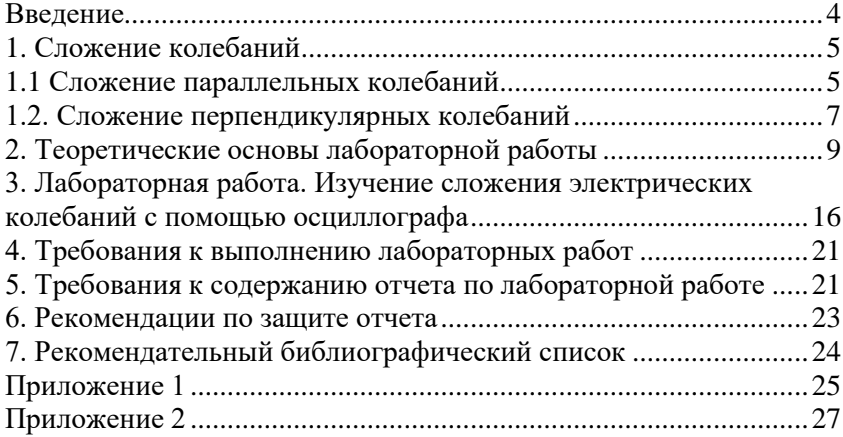

#### **Введение**

<span id="page-3-0"></span>Цель данного лабораторного практикума, как и дисциплины в целом – приобретение знаний и умений по физике в соответствии с Федеральным государственным образовательным стандартом (ФГОС) по различным направлениям подготовки бакалавров и специалистов.

В соответствии с требованиями результат освоения лабораторного практикума направлен на формирование общих и профессиональных компетенций заключающихся в способностях:

- организовать работу для достижения поставленных целей;

- применять на практике полученные навыки при выполнении и описании исследований;

- работать исключительно самостоятельно;

- использовать инновационные и новаторские идеи;

- принимать активное участие в научно-исследовательских разработках.

Методические указания к лабораторной работе предназначены для самостоятельной работы студентов. Они содержат основные теоретические сведения по теме, а также порядок выполнения и оформления лабораторной работы.

При выполнении лабораторной работы, студент должен понимать физический смысл данного явления или процесса, рассматриваемого в лабораторной работе. Поэтому к выполнению работы целесообразно приступать только после изучения теоретического и методического материала, соответствующего данному разделу, используя при этом как данную методическую разработку, так и рекомендуемую учебную литературу.

Студенты допускаются к занятиям в лаборатории при подготовке на аудиторном занятии теоретической базы новой работы, наличии заготовки к ней и защиты предыдущей работы.

## 1. Сложение колебаний

<span id="page-4-0"></span>Любое колебание можно изобразить в виде вектора, модуль которого равен амплитуде колебания, а начальная фаза определяет его направление в начальный момент времени (рис. 1).

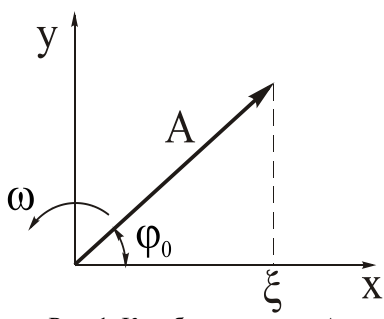

Рис. 1. Колебание вектора А

Этот вектор вращается с угловой скоростью  $\omega$  против часовой стрелки. Тогда проекция этого вектора на ось Х дает значение физической величины  $\xi$ , описывающей данное колебание:

$$
\xi = x = A \cdot \cos(\omega t + \varphi_0) \tag{1.1}
$$

#### 1.1 Сложение параллельных колебаний

<span id="page-4-1"></span>Пусть материальная точка участвует в двух колебательных процессах, происходящих в одинаковом направлении и с одинаковой частотой. Результирующее колебание можно представить вектором, равным сумме векторов каждого колебания в отдельности Рис. 2):

$$
\xi_1 = x_1 = A_1 \cdot \cos(\omega t + \varphi_{01})
$$
\n
$$
\xi_1 = x_2 = A_2 \cdot \cos(\omega t + \varphi_{02})
$$
\n(1.2)

 $M_3$ построений на рис. 2 видно. что амплитула результирующего колебания определяется из выражения:

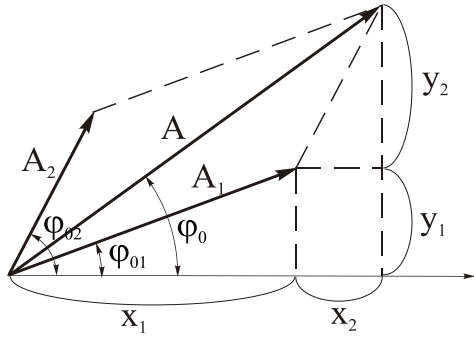

Рис. 2 Результирующее колебание двух колебательных процессов

$$
A^{2} = A_{1}^{2} + A_{2}^{2} + 2A_{1}A_{2}\cos(\varphi_{02} - \varphi_{01}),
$$
  
\n
$$
\text{tg}\varphi_{0} = \frac{A_{1}\sin\varphi_{01} + A_{2}\sin\varphi_{02}}{A_{1}\cos\varphi_{01} + A_{2}\cos\varphi_{02}}
$$
 (1.4)

а начальная фаза:

Вектор А также будет вращаться с круговой частотой против часовой стрелки. Таким образом, результат сложения двух гармонических колебаний, происходящих с частотой  $\omega$  в одинаковом направлении, это тоже гармоническое колебание с той же частотой, амплитуда которого определяется по формуле (1.3), а начальная фаза – по формуле (1.4).

Если частоты складываемых колебаний  $\omega_1$  и  $\omega_2$  отличаются, то результирующее колебание уже не будет гармоническим. Однако, если

 $|0_1 - 0_2| << 0$ , то его можно рассматривать как гармоническое, но с медленно и периодически меняющейся амплитудой (рис. 3). Такие колебания называют **биениями**.

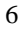

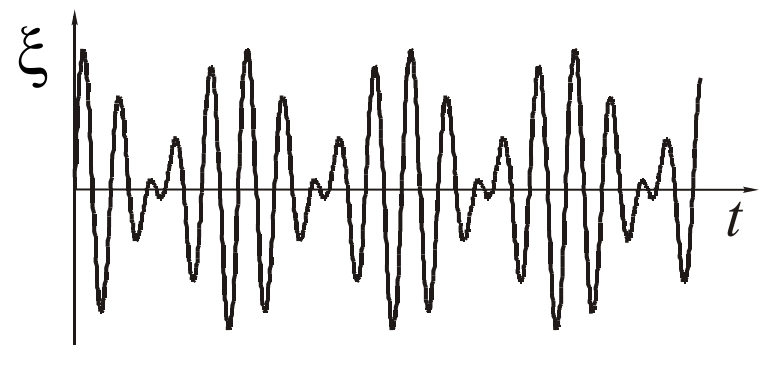

Рис. 3 Биения

## 1.2. Сложение перпендикулярных колебаний

<span id="page-6-0"></span>Пусть материальная точка участвует в колебаниях по осям Х и У согласно уравнениям:

$$
x = a\cos\omega t
$$
  

$$
y = b\cos(\omega t + \alpha)
$$
 (1.5)

Уравнения (1.5) можно преобразовать в выражение траектории колеблющейся материальной точки:

$$
\frac{x^2}{a^2} + \frac{y^2}{b^2} - \frac{2xy}{ab}\cos\alpha = \sin^2\alpha
$$
\n(1.6)

Это уравнение эллипса, оси которого повернуты относительно  $X$  и  $Y$  на угол  $\gamma$ , который является сложной функцией от a, b и  $\alpha$ . Рассмотрим частные случаи:

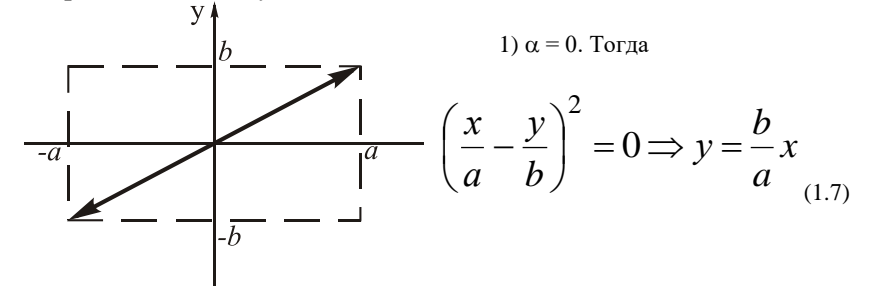

Рис. 4. Колебание материальной

 $\overline{7}$ 

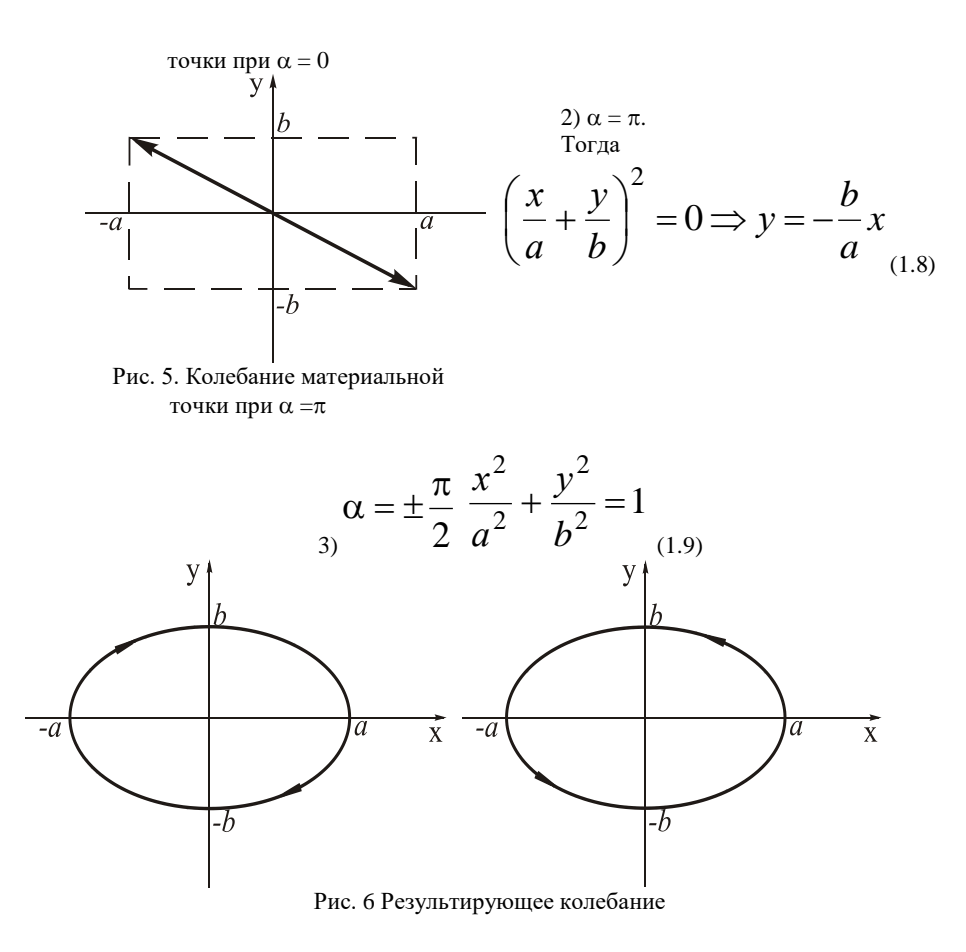

Если частоты взаимно перпендикулярных колебаний не одинаковы и относятся как целые числа, то траектории результирующего движения имеют более сложные формы, которые называются фигурами Лиссажу. Одна из этих фигур  $(\omega_{\rm v} : \omega_{\rm x} = 3 : 2)$ показана на рис. 7.

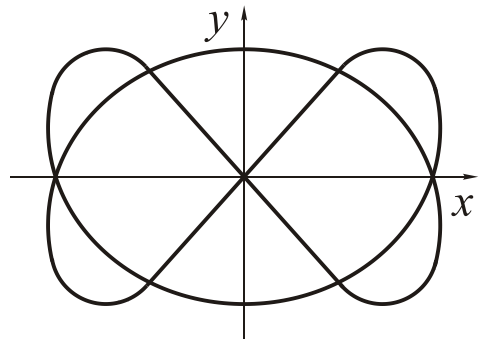

Рис. 7. Фигура Лиссажу

## **2. Теоретические основы лабораторной работы**

<span id="page-8-0"></span>Электронный осциллограф – прибор, позволяющий наблюдать (а в некоторых случаях фотографировать) ход временных электрических процессов с помощью электронно-лучевой трубки, в которой очень узкий пучок электронов используется как карандаш, рисующий изображение (рис. 8). Это, по существу, единственный с помощью которого можно зафиксировать быстропротекающие электрические процессы.

Приобретение навыков работы с осциллографом, исследование быстропротекающих процессов имеет большое значение для специалистов, занимающихся исследовательской работой в различных областях науки и техники. Фигуры Лиссажу – один из методов определения частоты неизвестного сигнала.

При наличии датчиков **–** устройств, преобразующих механические или другие неэлектрические колебания в пропорциональные им колебания напряжения, осциллограф может служить для исследования большинства физических процессов. С его помощью можно сравнивать и измерять амплитуды, частоты, фазы колебаний, измерять очень малые промежутки времени, наблюдать сложение нескольких колебательных процессов, происходящих как в одном направлении, так и во взаимно перпендикулярных направлениях. Например, наблюдая на осциллографе электрический сигнал, вырабатываемый датчиками вибрации, можно судить о частоте и амплитуде колебаний изучаемого объекта.

Электронный осциллограф широко применяют в экспериментальной физике, химии, биологии, медицине, геологии, радиотехнике.

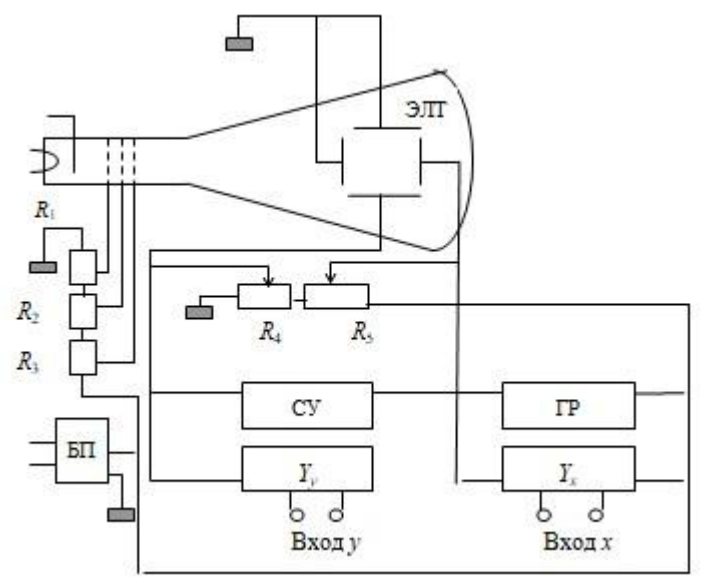

Рис. 8 Блок-схема осциллографа

Упрощенная блок схема осциллографа. (рис. 1) включает блок питания **БП**, электронно-лучевую трубку **ЭЛТ**, генератор пилообразного напряжения **ГР** (генератор развертки), усилители **Уx** и **Уy** и синхронизирующее устройство **СУ**. Яркость электронного луча и его фокусировка регулируются делителем напряжения **R<sup>1</sup> – R3**, к которому подводится высокое напряжение от блока питания. Потенциометры **R<sup>4</sup>** и **R<sup>5</sup>** позволяют перемещать электронный луч в вертикальном и горизонтальном направлении.

В электронно-лучевой трубке (рис. 9) источником электронного луча является электронная пушка, состоящая из источника электронов – оксидного катода с подогревом 1, управляющего электрода 2 и анодов 3 и 4. Управляющий электрод позволяет регулировать величину потока электронов и тем самым изменять яркость светящейся точки на экране 7. Аноды 3 и 4 ускоряют электроны и концентрируют их в узкий пучок.

Пролетев ускоряющее поле  $(U_0 \approx 10^4 \text{ B})$ , электроны приобретают кинетическую энергию  $eU_{\rm o} = \frac{m v^2}{2}$  и летят со скоростью *м с m*  $v = \sqrt{\frac{2eU}{m}} \approx 2.10^7 M$ , где *е* – заряд электрона, *m* – его масса.

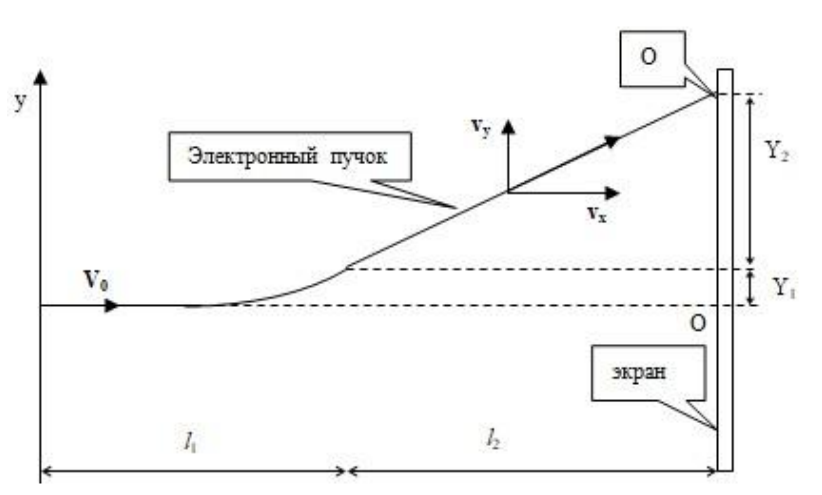

Рис. 9. Электронно-лучевая трубка

Полученный таким образом электронный луч отклоняется в двух взаимно перпендикулярных плоскостях, за счёт напряжений, приложенных к двум парам отклоняющих пластин 5, 6 на рис. 2.

При отсутствии напряжения на отклоняющих пластинах электроны движутся прямолинейно с постоянной скоростью и бомбардируют экран. На экране появляется светящееся пятно в точке *O* (рис. 10)

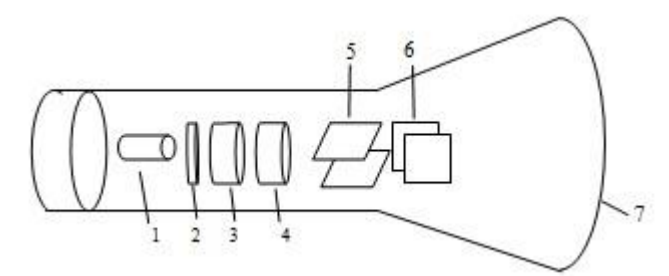

Рис. 10. Образование электронного пучка

Расстояние  $L = l_1 + l_2$  между отклоняющими пластинами и экраном составляет 20–30 см. Время, необходимое электрону для преодоления этого расстояния, составляет  $t = L/v_0 = 3.10^{-8}$  с. Следовательно, электронно-лучевая трубка является практически безинерционным прибором, т.е. изображение возникает одновременно с подачей импульса (сигнала) на осциллограф.

Когда на вертикальные отклоняющие пластины подано напряжение *U<sup>y</sup>* , то в пространстве между пластинами на электрон действует сила *F = eU<sup>y</sup> /d*, которая сообщает ему ускорение *а = eU<sup>y</sup> /md*, где *d* – расстояние между пластинами.

Параллельно пластинам электрон будет двигаться равномерно со скоростью  $v_0$  в течении времени  $t_1 = l_1/v_0$ , где  $l_1$ длина пластин.

За это же время электрон в направлении, перпендикулярном к пластинам, приобретает скорость

$$
v_y = at_1 = \frac{eU_y l_1}{mdv_0}
$$
  

$$
y_1 = \frac{a_y t_1^2}{2} = \frac{eU_y l_1^2}{2mdv_0^2}
$$
 (2.1)  
H

и сместится на расстояние

При выходе из пространства между пластинами электрон  
будет двигаться в направлении вектора результирующией скорости **v**  
и доститнет экрана трубки через промежуток времени 
$$
t_2 = l_2/v_0
$$
. За  
время  $t_2$  электрон сместится вдоль оси *y* еще на расстояние  $y_2 = v_y \cdot t_2$ .

Таким образом, за все время движения  $t = t_2 + t_1$  электрон сместится от центра экрана О на расстояние

$$
y = y_1 + y_2 = \frac{eU_y l_1^2}{2m d v_0^2} + \frac{eU_y l_1 l_2}{m d v_0^2} = \frac{eU_y l_1}{m d v_0^2} (l_2 + \frac{l_1}{2})
$$
\n(2.3)

Следовательно, смещение электрона пропорционально приложенному напряжению, так как все остальные величины, входящие в формулу, постоянны.

$$
\frac{el_1}{md{v_0}^2}(l_2 + \frac{l_1}{2}) = P
$$
,  $\text{for a } y = PU_v$ .

Результатом вертикального смещения электрона является равное ему смещение светящейся точки на экране; это смещение пропорционально приложенному напряжению. Величина

$$
P = Y/U_{\nu} \tag{2.4}
$$

называется чувствительностью трубки в направлении оси у.

Обозначим

Величина, обратная чувствительности,  $K = U_v/v$  называется ценой деления оси у.

Если к пластинам приложить периодически меняющееся напряжение, то электронный луч прочертит прямую линию, длина которой будет пропорциональна амплитудному значению приложенного к пластинам напряжения.

Чтобы на экране трубки вызвать смещение светящейся точки на х в направлении горизонтальной оси, необходимо приложить напряжение  $U_x$  к горизонтально отклоняющим пластинам. Цена деления оси х соответственно

$$
K_x = U_x / x \tag{2.5}
$$

Если одновременно подать напряжение  $U_r$  и  $U_v$  на горизонтально и вертикально отклоняющие пластины, то светящаяся точка сместится соответственно на х и у делений вдоль соответствующих осей и займет положение на экране трубки, характеризуемое координатами у и х. Если одно из этих напряжений, например,  $U_r$  пропорционально произвольно изменяемой величине  $t$ , а второе  $(U_{v})$  пропорционально величине  $Z = F(t)$ , то на экране след

электронного луча будет описывать функцию *F(t*) в прямоугольной системе координат.

Для изменения сигналов с течением времени служит генератор развертки. Он вырабатывает напряжение, линейно меняющееся с течением времени – пилообразное напряжение (рис. 11). В конце каждого периода напряжение падает до нуля и электронный пучок быстро возвращается в исходное состояние, практически не оставляя следа на экране.

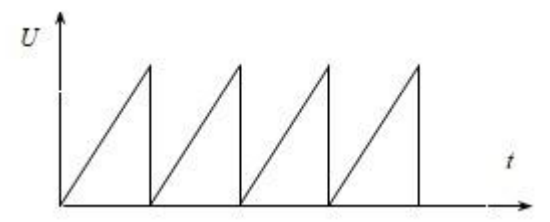

Рис. 11 Пилообразное напряжение.

Рассмотрим в качестве примера синусоидальное напряжение, поданное на вертикально отклоняющие пластины. При этом  $U_y = U_0 \sin(\omega t)$ , а  $U_x = bt - \mu t$ инейно растущее напряжение одного из периодов пилообразного напряжения развертки (*b* – коэффициент пропорциональности)

Проходя через обе пары отклоняющих пластин, электронный луч участвует в двух взаимно перпендикулярных движениях и отклоняется по вертикали пропорционально синусоидальному напряжению, а по горизонтали – пропорционально времени

В результате сложения этих движений световое пятно на экране описывает линию, соответствующую закону изменения исследуемого напряжения с течением времени (в данном случае синусоиду).

Этот процесс повторяется многократно каждую секунду, и поэтому на экране можно наблюдать устойчивую картину «развернутого» сигнала.

В схему генератора развертки входят электронные лампы, резисторы и конденсаторы. Меняя величины сопротивлений и емкостей, можно изменять период напряжения развертки, получая

при этом на экране разное число периодов исследуемого напряжения.

На передней панели осциллографа, применяемого в данной работе, расположены экран и большое количество ручек управления:

- **Ручки «Яркость», «Фокус» служат для установки** необходимой яркости и четкости изображения;
- Ручки перемещения изображения по вертикали и горизонтали

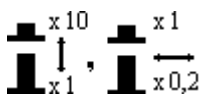

- $\prod_{x=1}^{n}$ ,  $\prod_{x=0,2}^{n}$  хо, длительности развертки (имеющий также положение «выкл»);
- Две ручки «Усиление» для плавной регулировки чувствительности усилителя горизонтального и вертикального отклонения луча;
- Делитель входного усилителя, служащий для выбора нужной чувствительности усилителя вертикального отклонения луча;
- **Вучка «Синхронизация», служащая для согласования во** времени двух периодических процессов – а именно, отклонений пучка электронов по вертикали и горизонтали
- Входные гнезда усилителей « $Y_{y}$ » и « $Y_{x}$ »;
- Ручка выключателя сети.

При помощи осциллографа можно:

а) наблюдать форму электрического сигнала на экране;

б) измерять длительности периодов колебаний исследуемого сигнала, а также длительности иных временных интервалов; в) измерять амплитуды колебаний напряжения исследуемого сигнала.

Картина колебаний, наблюдаемая на экране, может быть устойчивой или неустойчивой, в зависимости от свойств исследуемого сигнала. Наиболее удобно проводить измерения, конечно, при практически неподвижной картине на экране, вычерченной электронным лучом.

Погрешность измерения в этом случае возникает из-за того, что полученная на экране линия даже при очень хорошей фокусировке имеет конечную толщину, порядка 1 *мм*. Поэтому погрешность измерения любой длины по экрану осциллографа следует принять равной 1 мм. Исходя из этого, рассчитывается погрешность измерения временного интервала или амплитуды колебаний.

## <span id="page-15-0"></span>**3. Лабораторная работа. Изучение сложения электрических колебаний с помощью осциллографа**

**Цель работы:** исследование различных электрических процессов при помощи осциллографа.

**Теоретическое содержание работы** представлено в первом разделе методических указаний.

## **Порядок выполнения работы**

При выполнении работы следует строго соблюдать правила техники безопасности и охраны труда, установленные в лаборатории. Выполнять работу нужно предельно аккуратно, не трясти и не толкать установку, поскольку это может исказить результаты. Работа выполняется в строгом соответствии с нижеизложенным порядком выполнения и в объёме, предусмотренном индивидуальным заданием.

**Часть 1.** Получение фигур Лиссажу и определение с их помощью частоты синусоидальных сигналов

Согласно инструкции в приложении 1 получить на экране осциллографа поочередно 5 фигур Лиссажу. Например, первая фигура (верхняя строка на рис. 12) получена при одинаковых частотах генераторов  $f_x$  и  $f_y$ .

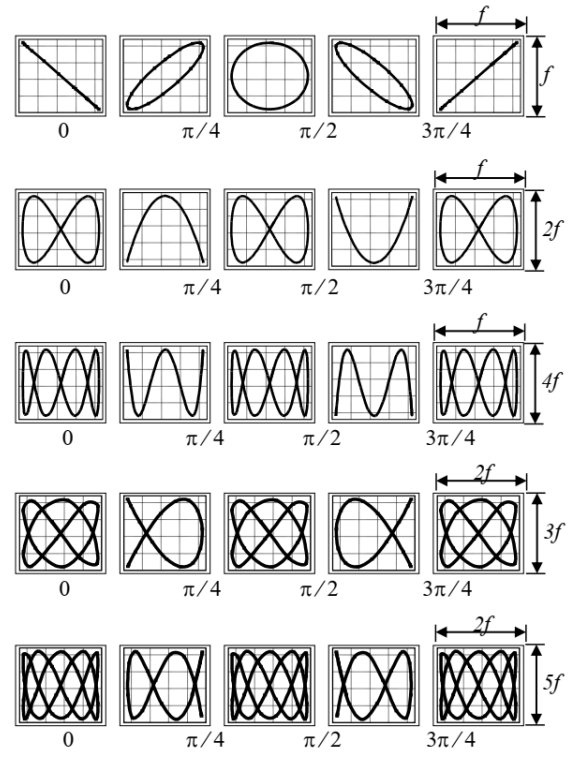

Рис. 12 Фигуры Лиссажу

## **Обработка результатов**

Для таких фигур справедливо следующее свойство: отношение частот гармонических сигналов *f<sup>x</sup> /f<sup>y</sup>* равно отношению числа точек пересечения данной фигуры вертикальной 1 и горизонтальной 2 линиями *n<sup>y</sup> /nx* (см. рис. 13).

1) подать на входы Y и X осциллографа синусоидальные напряжения от двух генераторов синусоидального напряжения.

2) меняя частоту одного из генераторов, получить на экране неподвижную фигуру (*фигуру Лиссажу*).

3) проверить для фигуры соотношение  $f_x/f_y = n_y/n_x$ 

Для примера рассмотрим фигуру Лиссажу, представленную на рис 12. Максимальное число точек пересечения фигуры с осью 2

 $(n_x)$  равно 4, а максимальное число точек пересечения с осью 1  $(n_y)$ равно 2. По лимбу генераторов частот снять значения  $f_x$  и  $f_y$ .

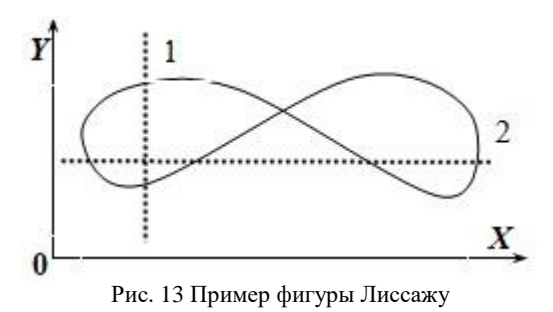

5) получить еще 4 фигуры Лиссажу для других пар частот двух генераторов и проверить для них соотношение  $f_x/f_y = n_y/n_x$ , 6) Заполнить таблицу 1

Таблица 1

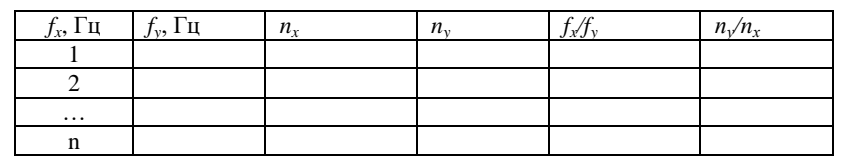

Часть 2. Получение и исследование биений

При сложении двух колебаний одинакового направления, мало отличающихся по частоте, возникает колебание с амплитудой, зависящей от времени. Такие колебания называются биениями (рис. 14). Если амплитуды колебаний одинаковы  $(A_1 = A_2 = A)$ , а частоты колебаний близки друг другу  $(\omega_1 \cong \omega_2 \cong \omega)$ , то смещение колеблющейся точки:

$$
y = 2A\cos(\frac{\Delta\omega}{2}t)\cos(\omega \cdot t), \qquad (3.1)
$$

 $\text{uaccor} \quad \Delta \omega = |\omega_1 - \omega_2| \ll \omega,$ где разность средняя частота  $\omega^* = (\omega_1 + \omega_2)/2$ ;  $A = 1B$ .

Тогда амплитуда результирующего колебания (биения)

$$
A_{\delta} = 2A \cos(\frac{\Delta \omega}{2}t) \tag{3.2}
$$

$$
^{18}
$$

медленно меняется с течением времени с частотой */2*, причем величина  $\Delta \omega$  называется частотой биения, а величина  $T_6 = 2\pi/\Delta \omega$ называется периодом биений.

Согласно инструкции в приложении 2, получить на экране осциллографа устойчивую картину биений (рис. 7). Произвести необходимые измерения с учётом цены деления по оси *x* и *y*.

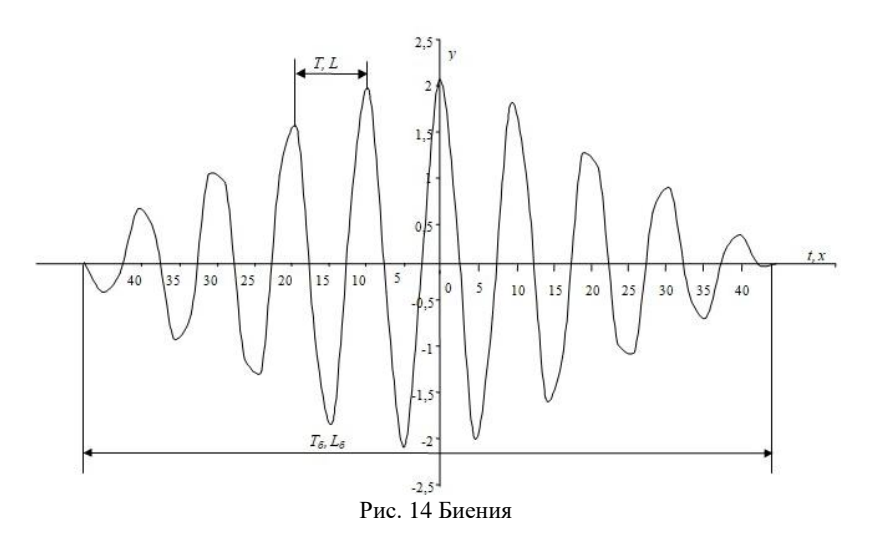

## **Обработка результатов**

1) Определить период колебаний *Т*.

Для этого найти по экрану осциллографа длину отрезка *L* (см), соответствующую одному периоду колебаний, тогда период колебаний равен:

 $T = aL$ 

где *а* – цена деления, определяется по осциллографу (по положению ручки блока развертки).

Сравнить с периодом колебаний, полученным по:  $T = 1/f$ <sup>\*</sup>, (сек),

где  $f^*$  - средняя частота генераторов, измеренная по лимбу генераторов, рассчитываемая по  $f^* = \frac{f_1 + f_2}{2}$ .

2) Измерить период биений (рис. 7), используя установленную длительность развертки.

Измерив длину отрезка  $L_6$ , соответствующего одному периоду биений  $T_{6}$ , найти период биений по формуле:

$$
T_{\delta} = a L_{\delta}.
$$
\n
$$
(3.3)
$$

3) Рассчитать циклическую частоту биений

$$
\Delta \omega = 2\pi/T_{\delta}.\tag{3.4}
$$

4) Рассчитать по формуле (3.2) амплитуды биений  $A_6$ .

5) Измерить по вертикальной шкале экспериментальные амплитуды Абжен через каждый период колебаний в пределах половины одного периода биений; заполнить таблицу 2.

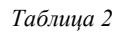

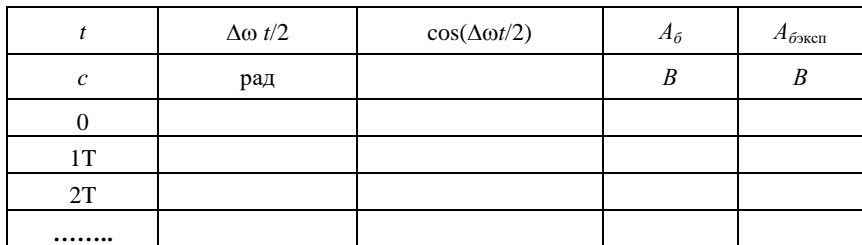

6. Построить график зависимости  $A_6 = f(\cos(\Delta \omega t/2))$ :

- а. На координатных осях указать откладываемые физические величины и обозначить единицы величин.
- b. Указать масштаб на осях координат (при очень больших или очень малых величинах, показательную часть в записи величины указать рядом с единицами измерений на оси).
- с. Нанести полученные экспериментальные данные на координатную плоскость, обозначив их крестиком, кружочком или жирной точкой.

d. Провести через экспериментальные точки плавную линию, в соответствии с выбранным законом аппроксимации экспериментальных данных.

## **Контрольные вопросы**

1. Для чего используется электронный осциллограф?

2. Объяснить по блок-схеме осциллографа назначение основных блоков.

3. Устройство и работа электронно-лучевой трубки.

- 4. Назначение и использование генератора развертки?
- 5. Как возникают биения?
- 6. Как проверить формулу для амплитуды биений?
- 7. Как получаются фигуры Лиссажу?

#### **4. Требования к выполнению лабораторных работ**

<span id="page-20-0"></span>1. Выполнение лабораторных работ проводится в аудиториях и учебных лабораториях кафедры ОТФ (по 2 учебных часа на 1 работу) в соответствии с графиком работ по учебным лабораториям механики, электромагнетизма, оптики, физики твердого тела и виртуальных экспериментов. В случае пропуска прошлого занятия по уважительной причине на очередном занятии делается следующая по графику работа.

2. Студенты допускаются к занятиям в лаборатории при подготовке на аудиторном занятии теоретической базы новой работы, наличии заготовки к ней и защиты предыдущей работы.

3. Полученные в результате работы данные заносятся в таблицу и после ее завершения подписываются преподавателем или инженером - лаборантом.

## <span id="page-20-1"></span>**5. Требования к содержанию отчета по лабораторной работе**

1. Отчеты к лабораторной работе оформляется на компьютере, с целью совместимости с установленным программным обеспечением следует предоставлять готовые работы в формате MSWord, таблицы могут быть оформлены в формате MSExcel.

2. Печать на одной стороне листа белой бумаги формата А4. Поля: левое - 30 мм; правое -25 мм; верхнее и нижнее по 25 мм.

3.Тип шрифта для текста Times New Roman, прямой. Высота шрифта: тело обзаца-12, заголовки и другие рубрики-14. Интервал - 1,5.

4. Выравнивание по абзацу - двустороннее, для заголовка -по центру. Слова и заголовки не разрываются, а переносятся целиком.

Помимо стандартного титульного листа должны быть раскрыты следующие пункты:

1. Цель работы.

2. Краткое теоретическое содержание:

а) явления, изучаемые в работе;

б) определение основных физических понятий, объектов, процессов и величин;

в) законы и соотношения (использованные при выводе расчетной формулы);

г) пояснения к физическим величинам, входящим в формулы, и единицы их измерений.

3. Основные расчетные формулы.

4. Формулы погрешности косвенных измерений.

5. Таблицы (указать номер и название).

6. Пример вычислений.

а) Исходные данные (постоянные параметры в лабораторной работе).

б) Погрешности прямых измерений

в) Вычисления: [*величина = формула = подстановка чисел = результат вычисления, единицы измерений*].

г) Вычисление погрешностей косвенных измерений.

7. Графический материал:

а) Аналитическое выражение функциональной зависимости, которую необходимо построить.

б) На осях координат указать масштаб, наименование физической величины и единицы измерения.

в) График искомой зависимости.

8. Результат в виде  $x = \bar{x}_{\rm cp} \pm \Delta x$  или  $x = \bar{x}_{\rm cp} \pm \sigma_x$ ,

где х – физическая величина,  $\Delta x$  и  $\sigma_x$  – абсолютная и среднеквадратичная погрешности косвенных измерений.

9. Анализ и выводы должны базироваться на сравнительной оценке экспериментального результата с теоретическим, с данными справочника, более точными экспериментальными данными. Указать возможные причины расхождения.

## **6. Рекомендации по защите отчета**

<span id="page-22-0"></span>К защите допускаются студенты, подготовившие отчет в соответствии с требованиями к его содержанию в установленные сроки. После проверки преподавателем содержания отчета, при наличии ошибок и недочетов, работа возвращается студенту на доработку.

При правильном выполнении лабораторной работы, соблюдении всех требований к содержанию и оформлению отчета, студент допускается к защите.

Для успешной защиты отчета необходимо изучить теоретический материал по теме работы, а также освоить математический аппарат, необходимый для вывода расчетных формул работы.

При подготовке к защите, помимо данного методического указания, необходимо использовать учебники и другие учебные пособия, рекомендованные к учебному процессу кафедрой ОТФ и Министерства образования и науки.

Во время защиты студент должен умет ответить на вопросы преподавателя в полном объеме теоретического и методического содержания данной лабораторной работы, уметь самостоятельно вывести необходимые расчетные формулы, выполнить анализ полученных зависимостей и прокомментировать полученные результаты.

## <span id="page-23-0"></span>**7. Рекомендательный библиографический список** *Основная литература*

1. *Трофимова Т.И.* Курс физики: учеб.пособие [Электронный ресурс]/ Т.И.Трофимова. - 21-е изд., стер. - М.: Академия, 2015. - 560 с. и пред.изд. (2008, 2007, 2004, 1997)

2. *Детлаф А.А.* Курс физики: учеб.пособие [Электронный ресурс]/ А.А. Детлаф, Б.М. Яворский. - 5-е изд., стер. – М.: ACADEMIA, 2005. - 720 с.и пред. изд. (2003, 2002, 2001, 1998)

3. *Савельев И.В.* Курс физики: учеб.пособие: в 3 т. Т.1. Механика. Молекулярная физика [Электронный ресурс] /И.В. Савельев – Изд. 5-е, стер. - СПб. [и др.]: Лань,2016. - 352 с.и пред. изд. (2008, 1998, 1989)

4. *Иродов И.Е.* Задачи по общей физике [Электронный ресурс]: учеб.пособие / И. Е. Иродов. - Москва: Лань, 2009. - 416 с.— 434 с. и пред.изд. (2007, 2004, 2003, 1988)

## *Базы данных, информационно-справочные и поисковые системы.*

5. Информационная система «Единое окно доступа к образовательным ресурсам» [\(http://window.edu.ru/\)](http://window.edu.ru/).

6. Научная электронная библиотека<http://elibrary.ru/>.

7. Электронные версии учебников, пособий, методических разработок, указаний и рекомендаций по всем видам учебной работы, предусмотренных вузовской рабочей программой, находящиеся в свободном доступе для студентов, обучающихся в вузе, на внутри сетевом сервере http://www.spmi.ru/.

## **ПРИЛОЖЕНИЯ**

## **Приложение 1**

## **1.1. ПОДГОТОВКА ПРИБОРОВ К РАБОТЕ:**

- <span id="page-24-0"></span> включить тумблеры "СЕТЬ" низкочастотных генераторов сигналов Г3-109 и повернуть ручки "РЕГУЛИРОВКА ВЫХ" против часовой стрелки до упора;
- выключатель "ВКЛ" осциллографа С1-83 выдвинуть на себя до упора;
- поставить кнопочный переключатель, находящийся на левой части лицевой панели осциллографа, в положение X Y ||  $\frac{1}{-Y}$ , a

кнопочный переключатель, находящийся на правой части панели, в положение  $X - Y$ :

- убедиться, что переключатели находятся в нажатом положении, затем, поворачивая ручки этих переключателей, установить их в среднее положение;
- переключатели ~  $\tilde{\mathbb{I}}$  каналов I и II поставить в положение  $\bot$  (входы

осциллографа отключены от генераторов);

\_

- получив изображение точки на экране, установить минимальную яркость, достаточную для наблюдения; это можно осуществить ручкой «☼»;
- с помощью ручки «<sup>®</sup>» (контрастность изображения) получить изображение точки в виде правильного кружка;
- ручками  $\begin{array}{ccc} \hline \end{array}$  и  $\begin{array}{ccc} \hline \end{array}$  находящимися соответственно

слева внизу панели и справа вверху панели, переместить точку в

центр экрана.

## **1.2. ПОЛУЧЕНИЕ ФИГУР ЛИССАЖУ И ОПРЕДЕЛЕНИЕ С ИХ ПОМОЩЬЮ ЧАСТОТЫ СИНУСОИДАЛЬНЫХ СИГНАЛОВ:**

- на генераторе  $\Gamma$ 3-109, сигнал с которого идет на канал I (вход X, горизонтальное отклонение луча) установить частоту в пределах 20÷50 Гц (переключатель "МНОЖИТЕЛЬ ЧАСТОТЫ" должен находиться в положении I);
- переключатели "V/ДЕЛ" каналов I и II осциллографа установить в положение "0,1", а ручки плавной регулировки, находящиеся на переключателях, повернуть по часовой стрелки до упора (в этом случае цена одного большого деления составляет по осям X и Y 0,1 В);
- установить переключатель ~  $\tilde{ }$  канала I в положение  $\bar{ }$ \_ (вход по

\_

переменной и постоянной составляющим сигнала);

- на генераторе Г3-109 (сигнал с которого подается на X-вход) установить переключатель выхода сигнала в положение 1,5 В и с помощью ручки "РЕГУЛИРОВКА ВЫХ" развернуть изображение сигнала на 6 больших делений;
- установить переключатель ~  $\tilde{a}$  канала II в положение  $\bar{z}$ \_ ;

\_

- на генераторе Г3-109, сигнал с которого подается на Y-вход, установить ту частоту, при которой на экране наблюдается изображение фигуры Лиссажу, плавно переходящее от круга через эллипс к прямой линии и обратно (скорость изменения формы фигуры можно уменьшить, подстраивая частоту одного из генераторов). Развернуть изображение фигуры по вертикали также на 6 больших делений;
- Меняя частоту на одном из генераторов в кратном соотношении, получить различные фигуры Лиссажу, изображённые на рис. 5.

**Приложение 2**

## <span id="page-26-0"></span>**2. ИССЛЕДОВАНИЕ БИЕНИЙ 2.1. ПОДГОТОВКА ПРИБОРОВ К РАБОТЕ. ПОЛУЧЕНИЕ БИЕНИЙ:**

- установить переключатель, находящийся на левой части лицевой панели осциллографа, в положение "I", переключатель "ВНУТР" группы "СИНХРОНИЗАЦИЯ" в положение "I,II", переключатель "ВРЕМЯ/ДЕЛ" – в положение "2 *ms*", ручку, находящуюся на переключателе, повернуть по часовой стрелке до упора (в этом случае цена одного большого деления по оси абсцисс составит 2 *мс*);
- перевести переключатель  $\tilde{ }$  канала I в положение  $\perp$  и с помощью ~ T

\_

ручки  $\Box$  x 0,2 канала I и ручки  $\Box$   $\Box$  получить изображение прямой, проходящей через весь экран осциллографа по оси X,

\_

затем установить переключатель ~ ~  $\tilde{a}$  в положение  $\tilde{a}$ \_ ;

- $\bullet$  на генераторе Г3-109, выход которого соединен со входом Х, установить частоту 1000 Гц ("МНОЖИТЕЛЬ ЧАСТОТЫ" следует поставить в положение "10", а лимб генератора повернуть до отметки "100");
- с помощью ручки "РЕГУЛИРОВКА ВЫХ." получить изображение синусоиды с полным размахом на 2 больших деления по оси ординат;
- установить переключатель, находящейся на левой части лицевой

\_ | |  $\frac{|}{-}\mathrm{Y}$  , переключатель  $\tilde{\mathbb{I}}$ панели в положение  $\overline{\mathrm{X}} - \mathrm{Y}$  $\tilde{\mathbb{L}}$  канала «II» в ■ ×10 ~

положение « $\perp$ », с помощью ручки канала II получить

изображение линии, проходящей по оси абсцисс, затем вновь

поставить переключатель ~  $\tilde{a}$  канал «II» в положение  $\bar{z}$ \_ ;

~

\_

- на генераторе Г3-109 (выход которого соединяется со входом КАНАЛ II) установить частоту на втором генераторе 900 *Гц*;
- с помощью ручки плавной регулировки выхода получить изображение синусоиды с полным размахом на два больших деления;
- переключатель осциллографа, находящийся на левой части лицевой панели, поставить в положение  $I \pm II$  (сложение);
- ручку , находящуюся внизу слева в группе  $\blacksquare$

«СИНХРОНИЗАЦИЯ», выдвинуть на себя и, поворачивая ее, добиться устойчивого изображения (в этом случае происходит запуск генератора развертки осциллографа, либо по переднему фронту складываемости сигнала, если нажать кнопку «+» группы "СИНХРОНИЗАЦИЯ", либо по заднему фронту, если нажата кнопка «-»; в этом можно убедитесь переместив изображение сигнала вправо);

- на экране осциллографа должна появиться картина биений, аналогичная приведенной на рис. 7.;
- Произвести необходимые измерения, учитывая, что цена большего деления по оси напряжений (оси ординат) составляет 1 В, а по оси времени (ось абсцисс) – 2 мс.

#### *Таблица 3.*

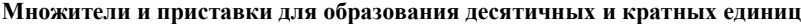

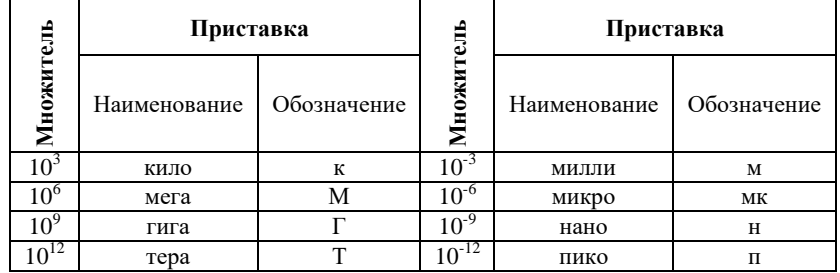

## *Таблица 4.*

## **Основные физические постоянные**

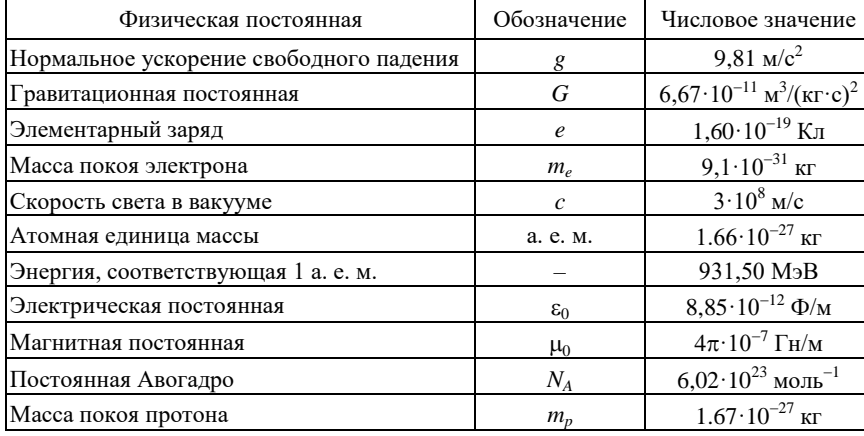

#### **Диэлектрическая проницаемость (относительная) вещества**

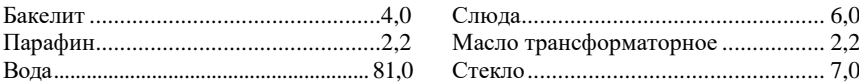

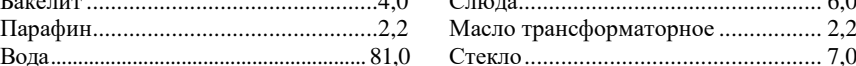

## **Удельное сопротивление, 10-8 Ом·м**

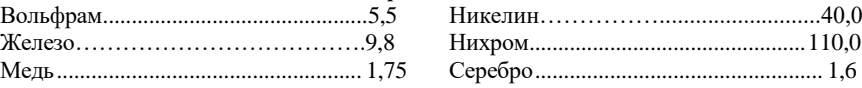

## **ФИЗИКА**

## **ИЗУЧЕНИЕ СЛОЖЕНИЯ ЭЛЕКТРИЧЕСКИХ КОЛЕБАНИЙ С ПОМОЩЬЮ ОСЦИЛЛОГРАФА**

*Методические указания к лабораторным работам для студентов всех специальностей и направлений подготовки*

Сост.: *М.Ю. Кожокарь, А.С. Иванов*

Печатается с оригинал-макета, подготовленного кафедрой общей и технической физики

Ответственный за выпуск *М.Ю. Кожокарь*

Лицензия ИД № 06517 от 09.01.2002

Подписано к печати 10.02.2023. Формат  $60\times84/16$ . Усл. печ. л. 1,7. Усл.кр.-отт. 1,7. Уч.-изд.л. 1,4. Тираж 50 экз. Заказ 110.

Санкт-Петербургский горный университет РИЦ Санкт-Петербургского горного университета Адрес университета и РИЦ: 199106 Санкт-Петербург, 21-я линия, 2